Klik her:<https://www.borger.dk/>

Forsiden:

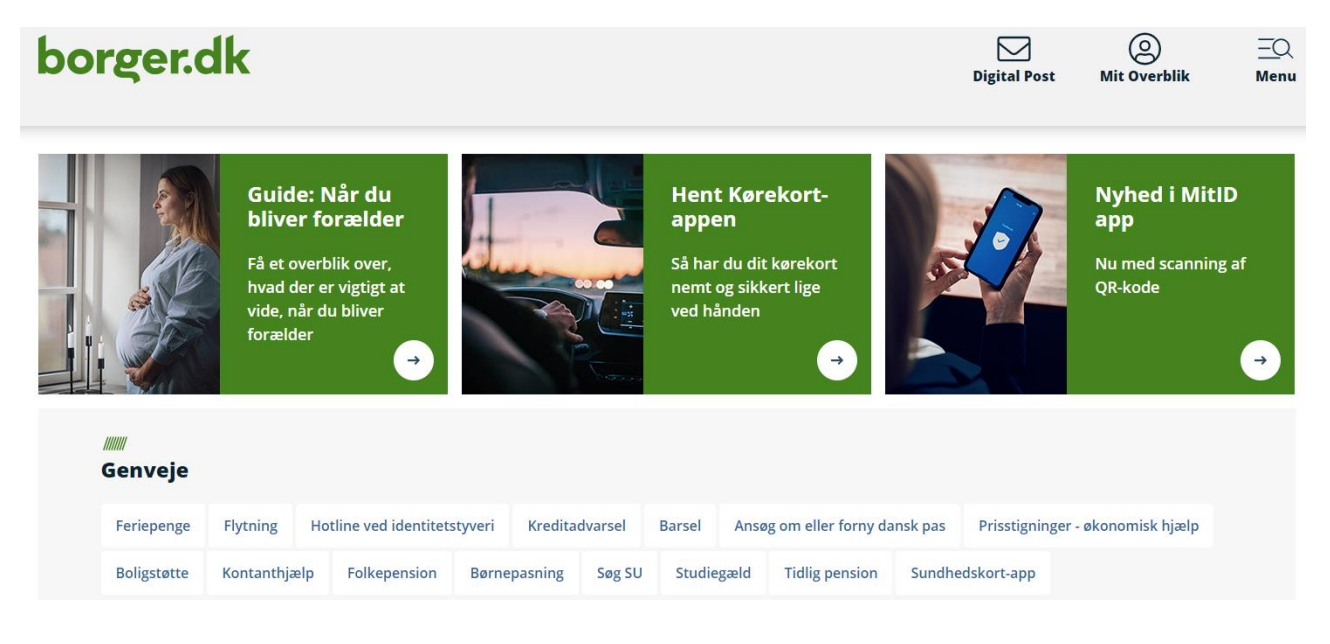

Scrol ned så du kan se: alle emner og find: **Pension og efterløn** og tryk på den

| borger.dk                                                                                                    |                                                                                                    |                                                                                                    | $\triangle$<br>@<br>⊠<br>Digital Post Min Side<br>Log af                                                                                      |
|----------------------------------------------------------------------------------------------------|----------------------------------------------------------------------------------------------------|----------------------------------------------------------------------------------------------------|----------------------------------------------------------------------------------------------------|
| MANA<br><b>Alle emner</b>                                                                                                   |                                                                                                    |                                                                                                    |                                                                                                    |
| <b>Familie og børn</b><br>$\rightarrow$ Når I vil giftes<br>$\rightarrow$ Navneregler<br>$\rightarrow$ Mere                 | Skole og uddannelse<br>→ Privatskoler, lilleskoler og<br>friskoler<br>$\rightarrow$ Indskrivning til skolestart<br>$\rightarrow$ Mere | Sundhed og sygdom<br>$\rightarrow$ Nyt sundhedskort<br>$\rightarrow$ Valg af læge<br>$\rightarrow$ Mere           | Internet og sikkerhed<br>$\rightarrow$ Gode råd til en it-sikker<br>hverdag<br>$\rightarrow$ Manglende sikkerhedskopier<br>$\rightarrow$ Mere |
| Pension og efterløn<br>$\rightarrow$ Folkepension<br>$\rightarrow$ Førtidspension og<br>seniorpension<br>$\rightarrow$ Mere | Handicap<br>→ Hjælpemidler, forbrugsgoder<br>og boligindretning<br>$\rightarrow$ Transport og handicap<br>$\rightarrow$ Mere          | Arbejde, dagpenge, ferie<br>$\rightarrow$ Ferie<br>$\rightarrow$ Lønmodtagernes Feriemidler<br>$\rightarrow$ Mere | Økonomi, skat, SU<br>$\rightarrow$ Årsopgørelse<br>$\rightarrow$ Søg SU<br>$\rightarrow$ Mere                                                 |
| <b>Ældre</b><br>$\rightarrow$ Hjemmehjælp<br>$\rightarrow$ Bolig til ældre<br>$\rightarrow$ Mere                            | <b>Bolig og flytning</b><br>$\rightarrow$ Flytteguide<br>$\rightarrow$ Boligstøtte<br>$\rightarrow$ Mere                              | Miljø og energi<br>$\rightarrow$ Rotter<br>$\rightarrow$ Affald<br>$\rightarrow$ Mere                             | Transport, trafik, rejser<br>$\rightarrow$ Ansøg om eller forny dansk<br>pas<br>$\rightarrow$ Fornyelse af kørekort<br>$\rightarrow$ Mere     |
| Danskere i udlandet<br>$\rightarrow$ Danskerlisten - danskere i<br>udlandet                                                 | <b>Udlændinge i Danmark</b><br>→ Sygesikring for udlændinge i<br>Danmark                                                              | Samfund og rettigheder<br>→ Det Centrale Personregister<br>(CPR)                                                  | Politi, retsvæsen, forsvar<br>$\rightarrow$ Værnepligt<br>$\rightarrow$ Straffeattester                                                       |
| $\rightarrow$ Social sikring i udlandet<br>$\rightarrow$ Mere                                                               | $\rightarrow$ Introduktion til Danmark<br>$\rightarrow$ Mere                                                                          | $\rightarrow$ Fremtidsfuldmagt<br>$\rightarrow$ Mere                                                              | $\rightarrow$ Mere                                                                                                    |

Tryk på: **ATP Livslang Pension** og herefter: **selvbetjening** og pilen**:** Gå til ATP´s selvbetjening

- > Guide: Bliv klar til pension
- > Folkepension
- > Førtidspension
- > Tillæg til folke- og førtidspension
- > Seniorpension
- > Tidlig pension
- > ATP Livslang Pension

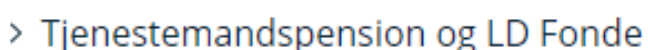

- > International pension
- > Efterløn, fleksydelse, delpension
- > Dit liv ændrer sig tjek pensionen
- > Pensionssystemet i Danmark

Yderst ude til højre er der en række valgmuligheder.

Vælg: " → gå til ATP's selvbetjening"

# **ATP Livslang Pension**

#### **IIIIIIII ATP Livslang Pension**

ATP Livslang Pension er en lovpligtig pensionsordning, som næsten alle indbetaler til. Din pension bliver automatisk udbetalt til din NemKonto, når du når pensionsalderen. Der er ingen udbetaling ved kritisk- eller livstruende sygdom.

- $\rightarrow$  ATP Livslang Pension
- → Læs mere om ATP Livslang Pension i udlandet

## **IIIIIII Selvbetjening**

Her kan du finde oplysninger om din ATP Livslang Pension, se dine indbetalinger, udskyde din pension m.m.

- $\rightarrow$  Gå til ATP's selvbetjening
- $\rightarrow$  Gå til ATP's selvbetjening for dig, der bor i udlandet

## Så ser billedet sådan ud:

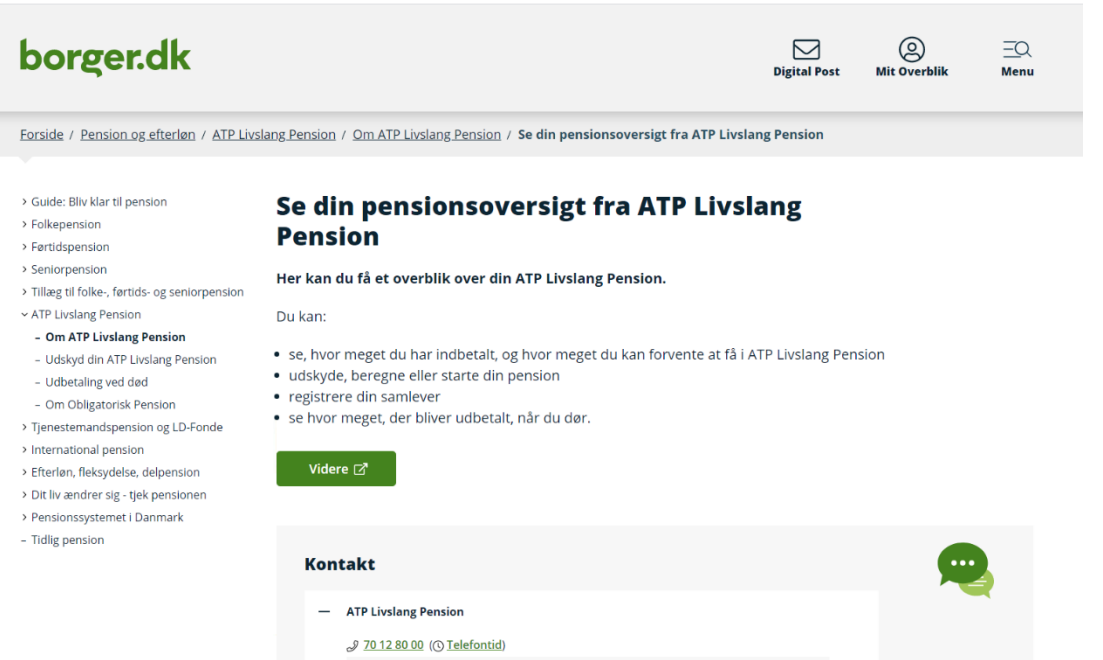

# Tryk på:

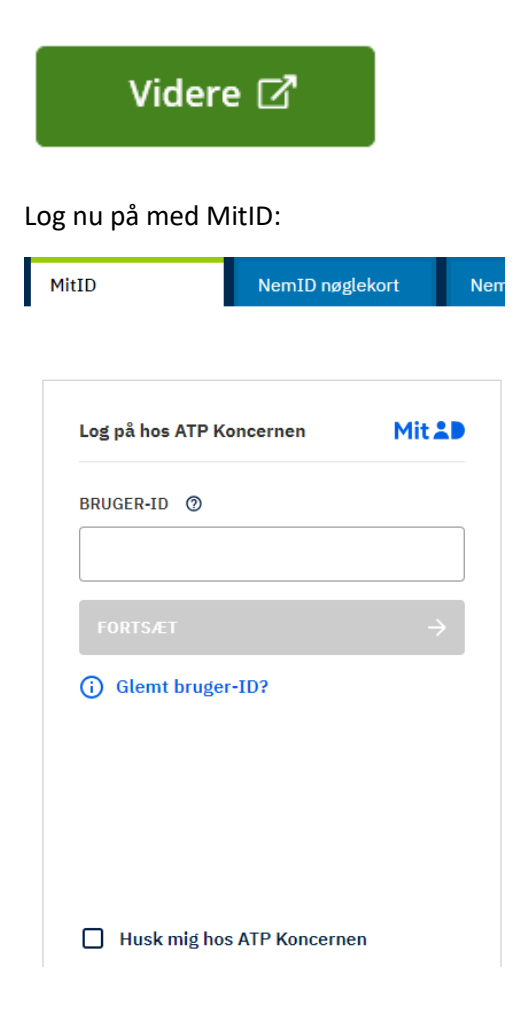

Tryk på "indbetalinger":

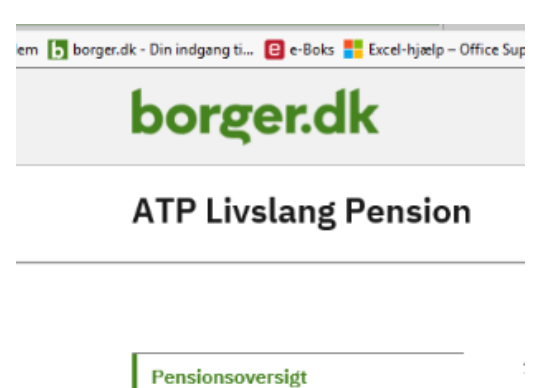

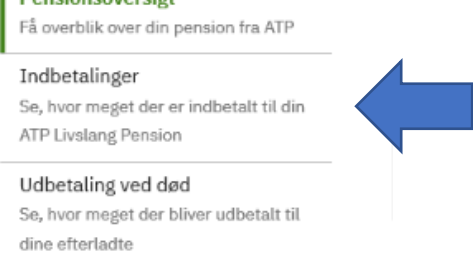

Tryk på:

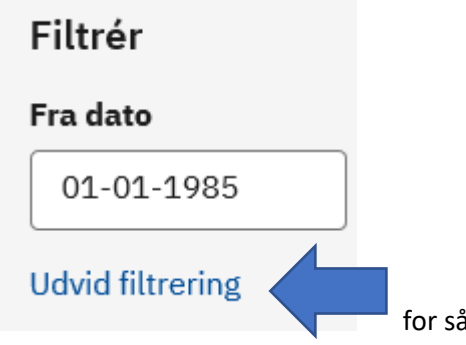

for så bliver alle arbejdsgivere, der har indbetalt synlige.

#### Og derefter på ALLE + érne ud for hvert enkelt årstal, så de folder sig ud:

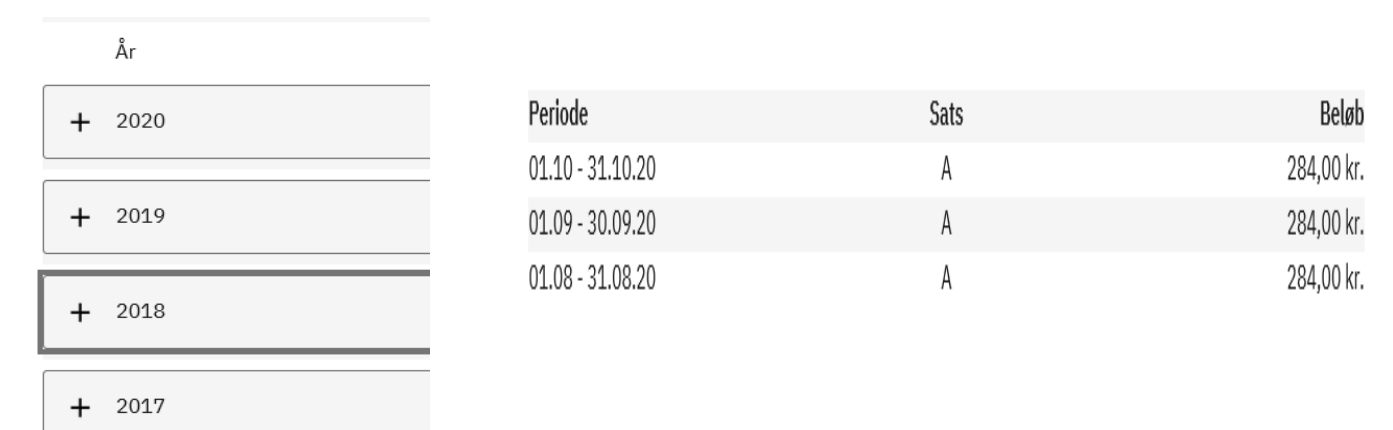

Markér nu det hele, tag en kopi (tryk ctrl + c) og sæt det hele ind i et tomt Word dokument (ctrl+v).

Gem det nye dokument, og send det så som en vedhæftet fil til [KLS@foa.dk](mailto:KLS@foa.dk).